CERN, 18 February 2010

*1* 

# **Geant4 Physics Lists**

Alberto Ribon **CERN PH/SFT** 

# **Outline**

### $\Box$  Introduction

 $\Box$  What is a physics list and why we need one?

### The **G4VUserPhysicsList** class

 $\Box$  The simplest approach

### Modular physics lists: **G4VModularPhysicsList**

- A more sophisticated approach
- $\square$  Pre-packaged reference physics lists
	- $\Box$  The recommended approach
	- **QGSP\_BERT**

# **What is a Physics List?**

- A class that collects all the particles, physics processes, and production thresholds needed by your application
- $\Box$  One and only one physics list should be present in each Geant4 application
- $\Box$  There is no default physics list: it should always be explicitly specified
- $\Box$  It is a very flexible way to build a physics environment
	- $\Box$  User can pick only the particle he needs
	- $\Box$  User can assign to each selected particle only the processes he is interested
- $\Box$  But, user must have a good understanding of the physics required in his application
	- Omission of particles or physics processes will cause errors or poor simulation

**Why do we need a Physics List?**(1/2) Nature has just one "physics": so why Geant4 does not provide a complete and unique set of particles and physics processes that everyone can use?

 $\Box$  There are many different physics models, corresponding to a variety of approximations of the real phenomena  $\Box$  very much the case for hadronic physics  $\Box$  but also for electromagnetic physics

 According to the application, one can be better than another Comparing them can give an idea of systematic errors

 $\Box$  Computation speed is important for simulations  $\Box$  A user may want a less detailed but faster approximation

 $\Box$  No application requires all the physics and particles  $\square$  e.g. most high-energy applications do not need detailed transportation of low-energy neutrons

# **Why do we need a Physics List?**(2/2)

 For this reason, Geant4 takes a component-based approach to physics

- Provide many physics components (processes) which are decoupled from one another
- $\Box$  User selects these components in custom-designed physics lists in much the same way as a detector geometry is built

### □ Exceptions:

- $\Box$  A few electromagnetic processes must be used together
- Future processes involving intereference of electromagnetic and strong interactions may require coupling as well

# **Physics processes in Geant4**

- Electromagnetic physics
	- "standard" processes valid from ≈ 1 keV to ≈ PeV
	- "low-energy" processes valid from ≈ 250 eV to ≈ PeV
	- $\Box$  optical photons

□ Weak physics

- $\Box$  decay of subatomic particles
- $\Box$  radioactive decay of nuclei

□ Hadronic physics

 $\Box$  pure hadronic processes valid from 0 to  $\approx$  TeV

 $\Box$   $\gamma$  -, e -,  $\mu$  - nuclear valid from  $\approx$  10 MeV to  $\approx$  TeV

Parameterized or "fast simulation" physics

# **G4VUserPhysicsList**

 All physics lists must derive from this class  $\Box$  and then be registered with the Run Manager

Example:

 **class MyPhysicsList: public G4VUserPhysicsList { public:** 

```
 MyPhysicsList();
```

```
 ~MyPhysicsList();
```

```
 void ConstructParticle(); 
 void ConstructProcess(); 
 void SetCuts();
```

```
 }
```
 User must implement the methods: **ConstructParticle , ConstructProcess ,** and **SetCuts**

### **ConstructParticle()**

 $\Box$  Choose the particles you need in your simulation and define all of them here. Example:

```
 void MyPhysicsList::ConstructParticle() { 
  G4Electron::ElectronDefinition(); 
  G4Positron::PositronDefinition(); 
  G4Gamma::GammaDefinition(); 
  G4Proton::ProtonDefinition(); 
  G4Neutron::NeutronDefinition();
```
 **… }** 

> It is possible to use Geant4 classes that create group of particles (instead of individual ones): **G4BosonConstructor , G4LeptonConstructor , G4MesonConstructor , G4BaryonConstructor , G4IonConstructor**

### **ConstructProcess()**

 For each particle defined in **ConstructParticle()**  assign all the physics processes that you want to consider in your simulation

#### **void MyPhysicsList::ConstructProcess() { AddTransportation();**

 **//** method provided by **G4VUserPhysicsList** , assign transportation process  **//** to all particles defined in **ConstructParticle()** 

#### **ConstructEM();**

 **}** 

// convenience method that user may define; put electromagnetic physics here

*9* 

#### **ConstructGeneral();**

// convenience method that user may define;

## **ConstructEM()**

```
void MyPhysicsList::ConstructEM() {
```

```
 theParticleIterator->reset();
```

```
 while ( (*theParticleIterator)() ) {
```

```
 G4ParticleDefinition* particle = theParticleIterator->value(); 
 G4ProcessManager* pmanager = particle->GetProcessManager(); 
 G4String particleName = particle->GetParticleName();
```

```
 if ( particleName == "gamma" ) { 
  pmanager->AddDiscreteProcess( new G4GammaConversion() );
```

```
 … 
 } 
 …
```
**}**

## **ConstructGeneral()**

**void MyPhysicsList::ConstructGeneral() {** 

```
 G4Decay* theDecayProcess = new G4Decay(); 
 theParticleIterator->reset();
```

```
 while ( (*theParticleIterator)() ) {
```
 **}** 

 **}** 

```
 G4ParticleDefinition* particle = theParticleIterator->value(); 
 G4ProcessManager* pmanager = particle->GetProcessManager();
```

```
 if ( theDecayProcess->IsApplicable( *particle ) ) {
```

```
 pmanager->AddProcess( theDecayProcess ); 
 pmanager->SetProcessOrdering( theDecayProcess, idxPostStep ); 
 pmanager->SetProcessOrdering( theDecayProcess, idxAtRest );
```
## **SetCuts()**

```
void MyPhysicsList::SetCuts() { 
   defaultCutValue = 1.0*mm; 
   SetCutValue( defaultCutValue, "gamma" ); 
   SetCutValue( defaultCutValue, "e-" ); 
   SetCutValue( defaultCutValue, "e+" ); 
   // These are all the production cut values you need to set 
   // not required for any other particle 
 }
```
### **G4VModularPhysicsList**

 Use **G4ModularPhysicsList** to build a realistic physics lists which would be too long, complicated and hard to maintain with the previous approach. Its features are:

Derived from **G4VUserPhysicsList**

 **AddTransportation()** automatically called for all registered particles

- Allows to define "physics modules":
	- $\Box$  electromagnetic physics
	- $\Box$  hadronic physics
	- $\Box$  decay physics
	- $\Box$  ion physics
	- $\Box$  radioactive physics
	- $\Box$  optical physics
	- $\Box$  etc.

## **A simple G4VModularPhysicsList**

□ Constructor

**MyModPhysList::MyModPhysList() : G4VModularPhysicsList() { defaultCutValue = 1.0\*mm;** 

 **RegisterPhysics( new ProtonPhysics() );** 

// all physics processes having to do with protons

 **RegisterPhysics( new ElectronPhysics() );** // all physics processes having to do with electrons

```
 RegisterPhysics( new DecayPhysics() ); 
  // decay of unstable particles 
}
```

```
□ SetCuts
```

```
 void MyModPhysList::SetCuts() { 
   SetCutsWithDefault(); 
 }
```
### **Physics Constructors**

 Allow you to group particle and process construction according to physics domains

**class ProtonPhysics : public G4VPhysicsConstructor { public:** 

 **ProtonPhysics( const G4String& name = "proton" ); virtual ~ProtonPhysics();** 

 **virtual void ConstructParticle();** 

// easy – only one particle to build in this case

 **virtual void ConstructProcess();** 

// put here all the processes a proton can have

**}** 

### **Reference Physics Lists**

 Writing a complete and realistic physics list for EM physics and even more for hadronic physics is involved, and it depends on the application. To make things easier, prepackaged **reference physics lists** are now provided by Geant4, according to some reference use cases.

 $\Box$  Few choices are available for EM physics (different production cuts and/or multiple scattering); instead, several possibilities are available for hadronics physics: **LHEP, QGSP\_BERT, QGSP\_BERT\_EMV, QGSP\_BERT\_EMX, QGSP\_BERT\_HP, QGSP\_BIC, QGSP\_BIC\_EMY, FTFP\_BERT, FTF\_BIC, QGSC\_BERT, CHIPS, …** 

 $\square$  These lists are "best quess" of the physics needed in a given case; they are intended as starting point (and their builders can be re-used); the user is responsible of validating them for his application.

### **QGSP\_BERT** (1/2)

- Let's give a look to the reference physics list QGSP\_BERT, which is the most used one in high-energy physics
	- used in production by ATLAS and CMS
	- $\Box$  very similar also to the one used by BaBar
- Various hadronic models are used for different particles and in certain kinetic energy ranges:

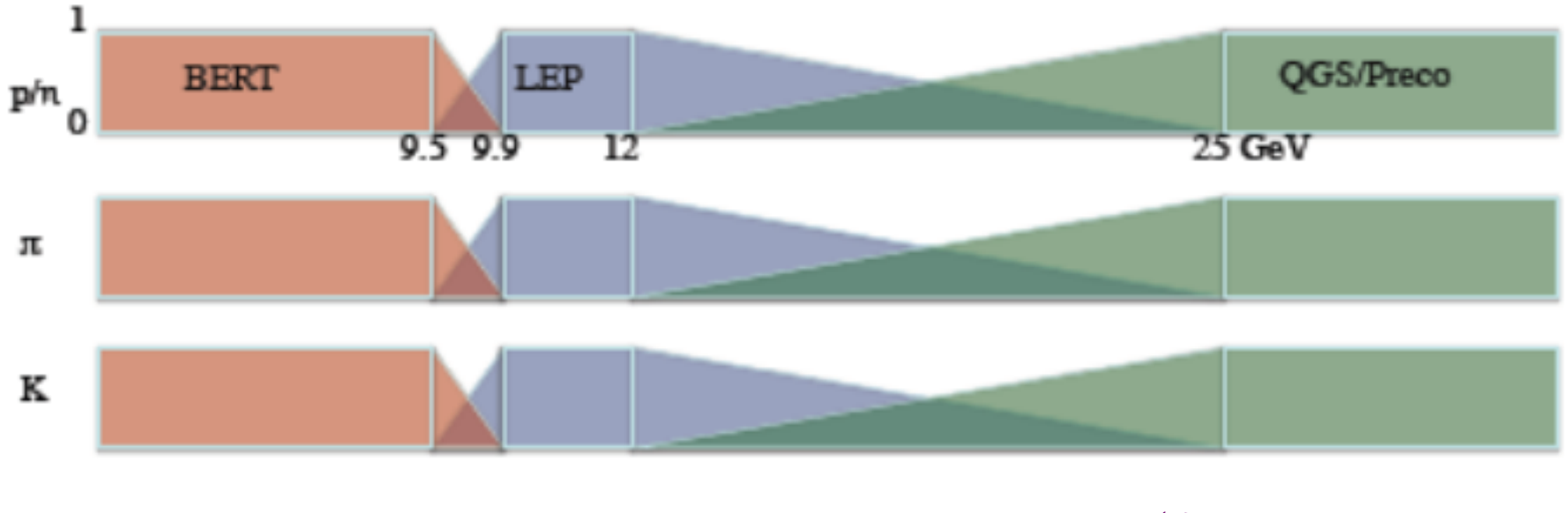

### **QGSP\_BERT** (2/2)

- QGS (Quark Gluon String) model **[12 GeV, 10 TeV]** for pions, kaons, protons and neutrons
- LEP (Low Energy Parameterized) model **[9.5 GeV, 25 GeV]**
- BERT (Bertini cascade) model **[0, 9.9 GeV]** for pions, kaons, protons and neutrons
- Nucleus de-excitation: Precompound + evaporation
- Neutron capture and fission: parameterized models
- Other hadrons (hyperons, anti-baryons, light ions): parameterized model
- CHIPS: capture of negative hadrons; elastic for protons and neutrons; quasi-elastic, gamma-nuclear, electron-nuclear
- $\square$  Standard electromagnetic

## **Summary**

- All the particles, physics processes, and production cuts needed for an application must go into a physics list
- $\square$  Two kinds of physics list classes are available for users to derive from:
	- **G4VUserPhysicsList** : for relatively simple physics lists
	- **G4VModularPhysicsList** : for detailed physics lists
- $\square$  Some pre-packaged reference physics lists are provided by Geant4 as starting point for users
- $\Box$  Care is required by the user to compose or choose the right physics list to use for his application